# Web Services Description Language

## Bartłomiej Świercz

#### Katedra Mikroelektroniki i Technik Informatycznych

#### <span id="page-0-0"></span>Łódź, 17 grudnia 2005 roku

- WSDL jest skrótem od Web Services Description Language.
- WSDL jest dokumentem XML.
- WSDL służy do opisywania usług udostępnianych przez Web Services.
- WSDL jest używany do lokalizacji usługi (Web Services).
- WSDL W3C draft: <http://www.w3.org/TR/wsdl>

WSDL jest powiązany z technologiami: SOAP 1.1, HTTP GET/POST i MIME.

つくい

- WSDL jest skrótem od Web Services Description Language.
- WSDL jest dokumentem XML.
- WSDL służy do opisywania usług udostępnianych przez Web Services.
- WSDL jest używany do lokalizacji usługi (Web Services).
- WSDL W3C draft: <http://www.w3.org/TR/wsdl>

WSDL jest powiązany z technologiami: SOAP 1.1, HTTP GET/POST i MIME.

つくい

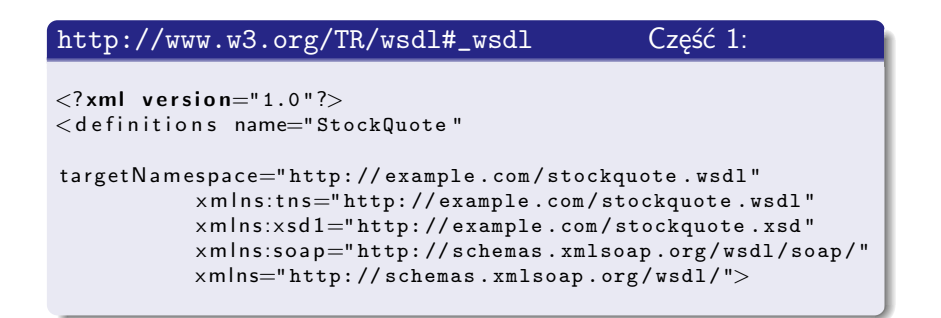

 $\Box$ 

### [http://www.w3.org/TR/wsdl#\\_wsdl](http://www.w3.org/TR/wsdl#_wsdl) Cześć 2:

```
<types><schema targetNamespace="http://example.com/stockquote.
        xsd "
            xmlns=" http: // www . w3 . org /2000/10/ XMLSchema ">
        <element name="TradePriceRequest">
            <complexType>
                < a | l ><element name="tickerSymbol" type="string"
                          />
                \langle all></ complexType>
        \langle/element>
        \leqelement name=" TradePrice "><complexType>
                < a | l >\leqelement name="price" type="float"/>
                \langle all></ complexType>
        \langle/element>
   \langle/schema\rangle\langle/types>
```
#### [http://www.w3.org/TR/wsdl#\\_wsdl](http://www.w3.org/TR/wsdl#_wsdl) Część 3:

```
<message name=" GetLastTradePriceInput">\leqpart name="body" element="xsd1:TradePriceRequest"/>
\langle message><message name="GetLastTradePriceOutput">
    \langlepart name="body" element="xsd1:TradePrice"/>
\langle/ message><portType name="StockQuotePortType">
    \langle operation name="GetLastTradePrice">
        \langleinput message="tns:GetLastTradePriceInput"\langle>
        \leqoutput message="tns:GetLastTradePriceOutput"\geq\langle operation>\langle/portType>
```
(□ ) (f) )

#### [http://www.w3.org/TR/wsdl#\\_wsdl](http://www.w3.org/TR/wsdl#_wsdl) Część 4:

```
<b i n d i n g name=" StockQuoteSoapBinding "
type="tns:StockQuotePortType">
    <soap:binding style="document"
    transport="http://schemas.xmlsoap.org/soap/http://>\langle operation name="GetLastTradePrice">
        <soap: operation
        so a p A ction="http://example.com/GetLastTradePrice"/>
        \langleinput\rangle<soap:body use="literal"/>\langleinput\rangle<output><soap:body use="literal"/>\langle/output\rangle\langle operation>\langle binding\rangle
```
 $\leftarrow$   $\Box$ ∢ ⁄ਚਾ つへへ

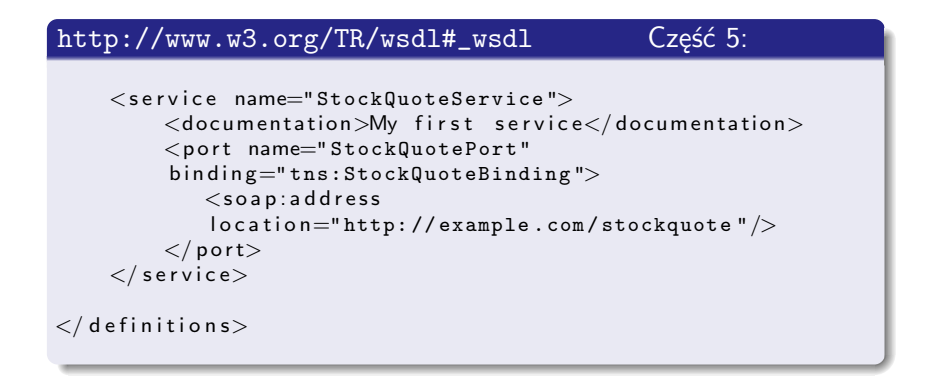

 $\leftarrow$   $\Box$ 

同

#### Dokument WSDL jest zbiorem definicji!

 $\Box$ 

 $290$ 

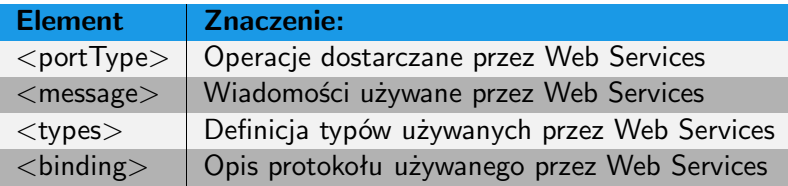

Dokument WSDL może zawierać inne elementy rozszerzające jego funkcjonalność oraz elementy pozwalające na łączenie wielu dokumentów WSDL w jeden opisujący rożne Web Services.

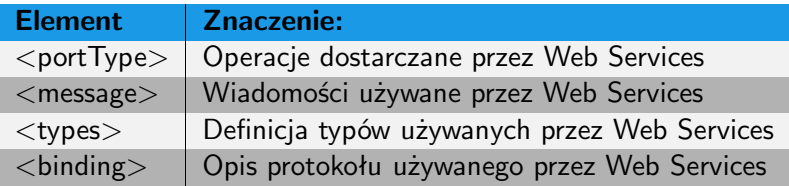

Dokument WSDL może zawierać inne elementy rozszerzające jego funkcjonalność oraz elementy pozwalające na łączenie wielu dokumentów WSDL w jeden opisujący rożne Web Services.

つひひ

# Struktura dokumentu WSDL

```
<definitions><types>. . . . . . . . . .
    \langle/types><message>. . . . . . . . . .
    \langle/ message><portType>. . . . . . . . . .
    \langle portType><binding>. . . . . . . . . .
    \langle binding>\langle definitions>
```
 $\Box$ 

同

 $290$ 

Э× 重 Jest to najważniejszy element dokumentu WSDL. Definiuje usługi Web Services i powiązane z nimi wiadomości SOAP. Element portType można porównać do klasy w tradycyjnym scentralizowanym programowaniu.

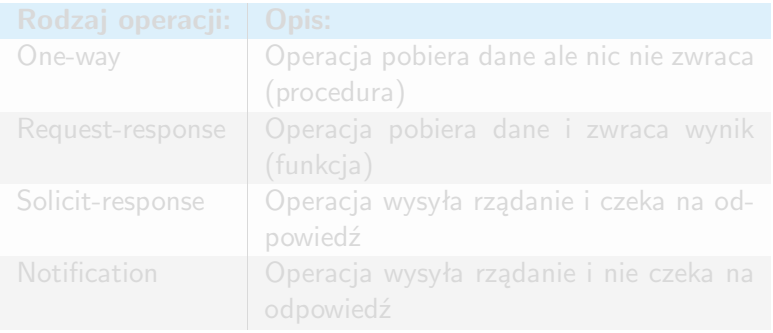

Jest to najważniejszy element dokumentu WSDL. Definiuje usługi Web Services i powiązane z nimi wiadomości SOAP. Element portType można porównać do klasy w tradycyjnym scentralizowanym programowaniu.

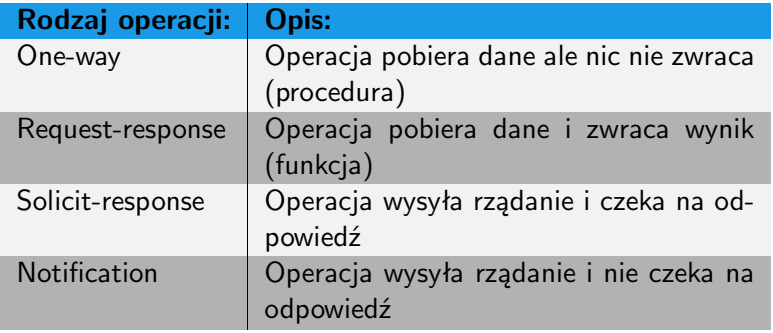

Element message definiuje dane na których operują funkcje dostarczane przez Web Services. Element ten można porównać do deklaracji funkcji w tradycyjnych językach programowania.

つくい

Element types definiuje typy danych, które są używane przez Web Services. Dokumenty WSDL używają XML Schema do definicji typów danych.

Element binding definiuje format wiadomości (najczęściej SOAP) i protokół transportowy (najczęściej HTTP) dla każdego portu (usługi).

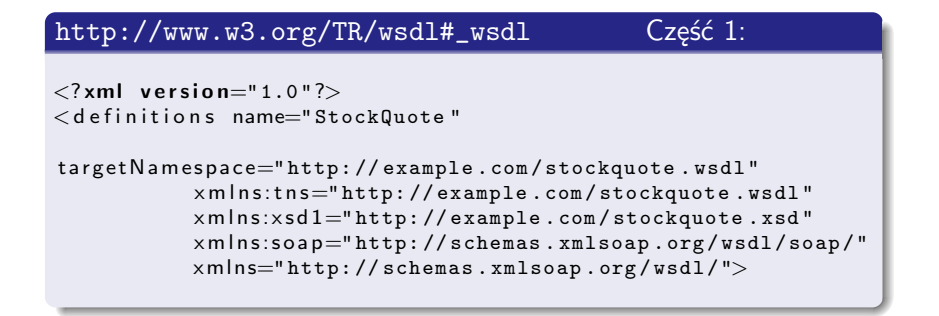

**n** 

Przykład dokumentu XML – tym razem ze zrozumieniem

#### [http://www.w3.org/TR/wsdl#\\_wsdl](http://www.w3.org/TR/wsdl#_wsdl) Część 2:

```
<types><schema targetNamespace="http://example.com/stockquote.
        xsd "
            xmlns=" http: // www . w3 . org /2000/10/ XMLSchema ">
        <element name="TradePriceRequest">
            <complexType>
                < a | l ><element name="tickerSymbol" type="string"
                          />
                \langle all></ complexType>
        \langle/element>
        \leqelement name=" TradePrice "><complexType>
                < a | l >\leqelement name="price" type="float"/>
                \langle all></ complexType>
        \langle/element>
   \langle/schema\rangle\langle/types>
```
#### [http://www.w3.org/TR/wsdl#\\_wsdl](http://www.w3.org/TR/wsdl#_wsdl) Część 3:

```
<message name=" GetLastTradePriceInput">\leqpart name="body" element="xsd1:TradePriceRequest"/>
\langle message><message name="GetLastTradePriceOutput">
    \lepart name="body" element="xsd1:TradePrice"/>
\langle/ message><portType name="StockQuotePortType">
    \langle operation name="GetLastTradePrice">
        \langleinput message="tns:GetLastTradePriceInput"\langle>
        \leqoutput message="tns:GetLastTradePriceOutput"\geq\langle operation>\langle/portType>
```
 $\leftarrow$   $\Box$ 

- 1 冊 →

#### [http://www.w3.org/TR/wsdl#\\_wsdl](http://www.w3.org/TR/wsdl#_wsdl) Część 4:

```
<b i n d i n g name=" StockQuoteSoapBinding "
type="tns:StockQuotePortType">
    <soap:binding style="document"
    transport="http://schemas.xmlsoap.org/soap/http://>\langle operation name="GetLastTradePrice">
        <soap: operation
        soapAction="http://example.com/GetLastTradePrice"/>
        \langlein put\rangle<soap:body use="literal"/>\langleinput\rangle<output><soap:body use="literal"/>\langle/output\rangle\langle operation>\langle binding\rangle
```
 $\leftarrow$   $\Box$ 

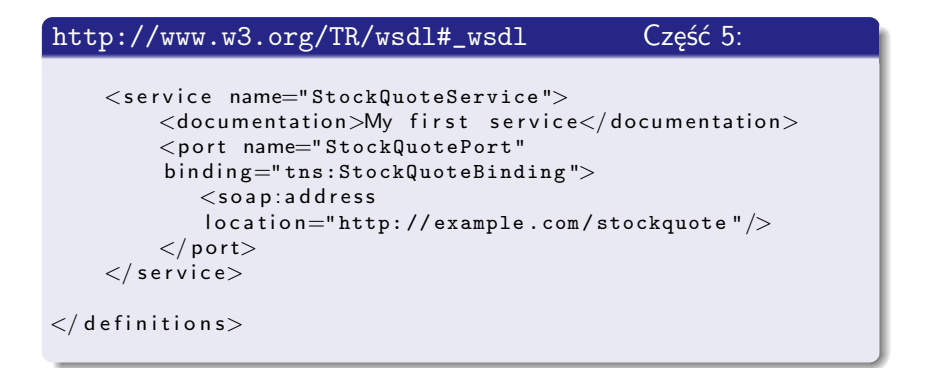

<span id="page-21-0"></span>←□